*Муниципальное общеобразовательное учреждение «Средняя общеобразовательная школа» с. Большелуг*

Принята Педагогическим советом Протокол №  $\frac{1}{2}$  $2023r$ 

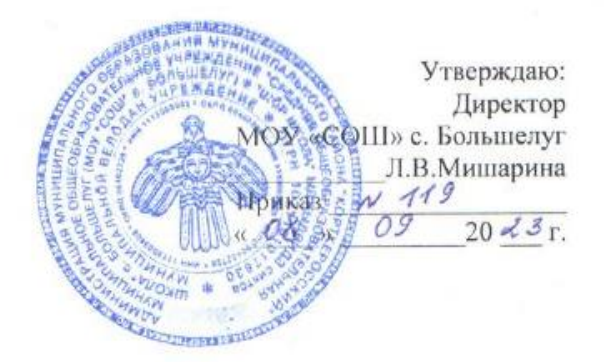

Дополнительная общеобразовательная общеразвивающая программа **«С компьютером по жизни»**

> Направленность: техническая Возраст учащихся: 7-10 лет Срок реализации программы: 1 год обучения

> > Составитель: Васильев Егор Евгеньевич педагог дополнительного образования

с. Большелуг 2023 г.

# Комплекс основных характеристик дополнительной общеразвивающей программы

#### Пояснительная записка

Сегодня уже трудно представить себе хоть одну сферу деятельности человека, в которой не было бы компьютерных технологий. Компьютер пришёл в науку, культуру, экономику и образование. Знание персонального компьютера, умение им пользоваться сегодня, умение работать в сети Интернет стало, по сути, обязательным стандартом, и сегодня, как никогда, актуально, так как компьютер предоставляет неограниченные возможности для самосовершенствования каждого человека независимо от возраста.

Дополнительная общеобразовательная общеразвивающая программа «С компьютером по жизни» технической направленности. Программа предполагает подробное изучение возможностей Windows 10, прикладных программ Microsoft Office, дает сведения практического характера, которые позволят обучающимся интегрировать полученные знания, умения и навыки с другими предметными областями, поможет им использовать теоретические и практические знания, полученные во время занятий на кружке для обработки и создания собственных проектов.

Актуальность программы «С компьютером по жизни» заключается в том, что она связана с процессом информатизации и необходимостью для каждого человека овладеть новейшими информационными технологиями для адаптации в современном обществе и реализации в полной мере своего творческого потенциала. Курс вносит значительный вклад в формирование информационного компонента обшеучебных умений и навыков, выработка которых является одним из приоритетов общего образования.

Педагогическая целесообразность программы заключаются в необходимости подготовки детей идти в ногу со временем путем развития личностно-ориентированного учебно-воспитательного процесса, в совокупности идей о единстве учебной и вне учебной деятельности (дополнительного образования).

Разработанная образовательная программа дополнительного образования детей «С компьютером по жизни» также бесспорно будет способствовать профориентации детей в области современных компьютерных технологий и профессиональному самоопределению **ШКОЛЬНИКОВ.** 

Отличительные особенности данной программы заключаются в том, что при освоении программы у обучающихся вырабатываются основные навыки работы с компьютером, операционной системой, офисными приложениями, которые помогают им в дальнейшей учебной деятельности.

Часть тем данной программы связаны с дополнительной общеобразовательной программой «Создание мультимедийных презентаций» и помогают лучше освоить эту программу.

Уровень сложности программы: на 1-3 годах обучения – стартовый (ознакомительный), на 4 году обучения - базовый.

# Адресат программы

Рабочая программа предназначена для обучающихся 1-4 классов (7-10 лет). Набор в группы проводится по желанию и интересам детей (мальчики и девочки). Специальной подготовки не предусматривается, учитываются индивидуальные особенности каждого обучающегося. Группы формируются одного возраста.

Объем программы - 34 часа

Сроки освоения программы - 34 недель, 9 месяцев, 1 год.

Формы организации образовательного процесса

Форма обучения - очная, групповая.

В процессе обучения используются различные формы занятий (индивидуальные, групповые) и различные виды занятий (практические занятия, выполнение самостоятельной работы и другие). Занятия включают в себя теоретическую и практическую части. Теоретические сведения даются на соответствующих занятиях перед новыми видами деятельности обучающихся. Для изложения теоретических вопросов используются такие методы работы как рассказ, беседа, сообщения. Практические занятия: выполнение упражнений на компьютере, решение тестов, выполнение заданий, создание рисунков, работа с изображениями, создание презентаций, защита проектов.

# Режим занятий

Занятия проводятся 1 раз в неделю: 1 академический час (45 минут).

# Цель и задачи программы

Цель программы: обучение ребенка самостоятельно осваивать и работать в Windows 10 и приклалных программах Microsoft Office, используя компьютер в качестве «орудия труда» обучения и получения новых знаний.

# Задачи программы:

Обучающие:

формирование представления об основных возможностях Windows 10 и  $\bullet$ прикладных программа Microsoft Office;

- ознакомление с правилами безопасной работы за компьютером;
- формирование навыков работы с устройствами ввода.
- формирование навыков работы на ПК под операционной системой Windows 10;  $\bullet$

формирование навыков работы с стандартными программами операционной  $\bullet$ системы Windows10:

Формирование навыков печати текста с помощью слепого десятипальцевого  $\bullet$ метода печати.

- формирование навыков работы с текстовым редактором Microsoft Office Word;
- формирование навыков работы с программой Microsoft Power Point;

# Развивающие:

- развитие алгоритмического, логического мышления и памяти учащегося;  $\bullet$
- развитие навыков творческой деятельности;  $\bullet$
- развитие творческой инициативы и самостоятельности.

# Воспитательные:

воспитание пелеустремленности и результативности в процессе решения  $\bullet$ учебных задач.

- формирование творческого подхода к поставленной задаче;
- формирование творческого отношения к выполняемой работе.  $\bullet$

#### Содержание программы

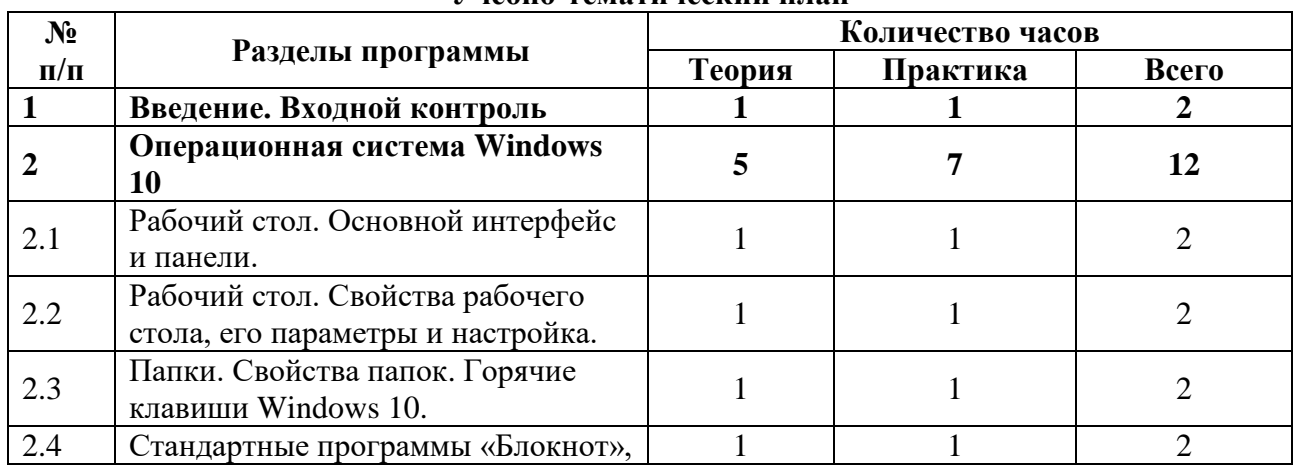

#### Учебно-темятический плян

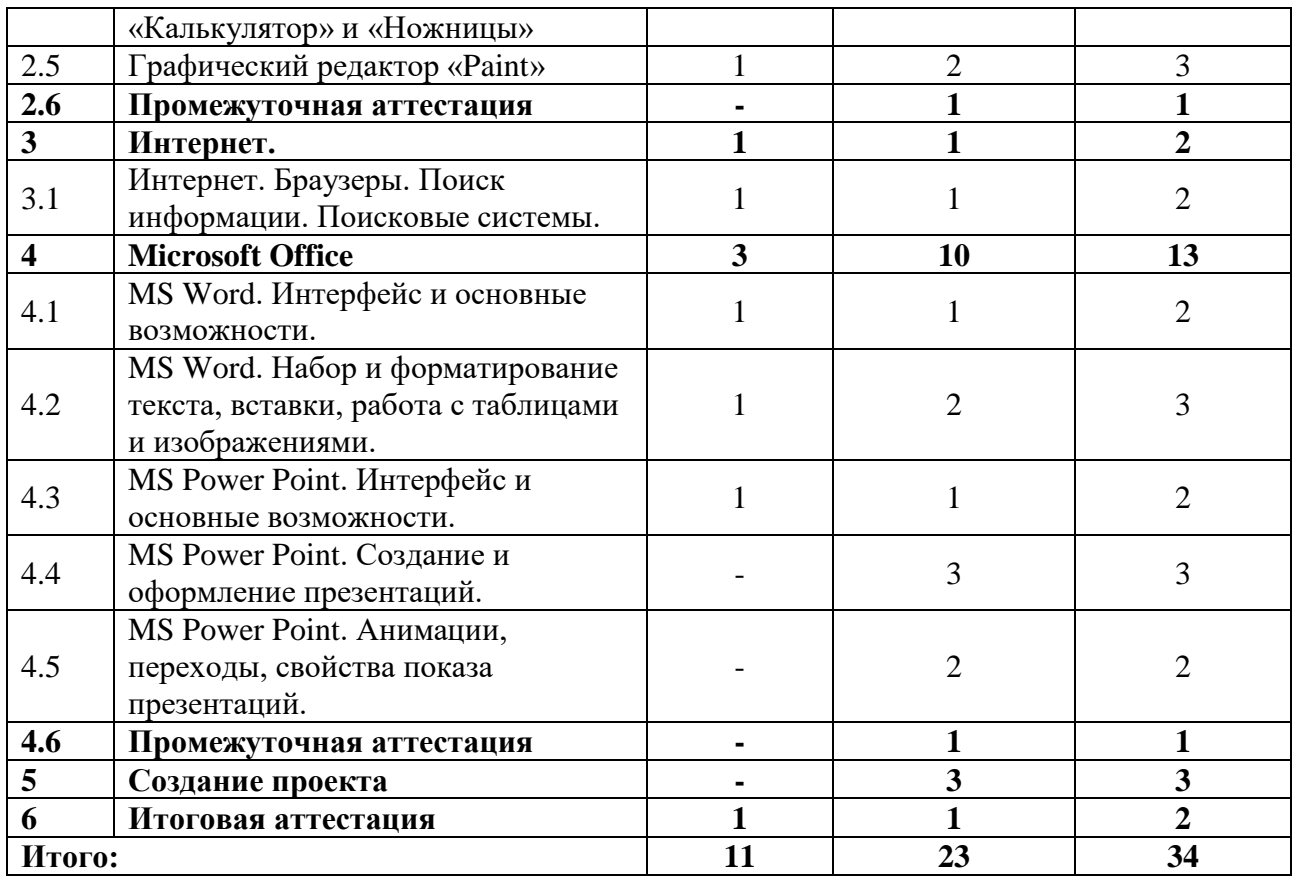

#### **Содержание учебного плана**

### **1. Введение**

Теоретическая часть. Знакомство с компьютером. Изучение внутреннего устройства компьютера. Правила включения/выключения компьютера. Знакомство с правилами техники безопасности в компьютерном классе и при работе за компьютером. Входной контроль.

Практическая часть. Собеседование.

# **2. Операционная система Windows 10**

2.1.Рабочий стол. Интерфейс, панели, основные возможности.

Теоретическая часть. Знакомство с интерфейсом операционной системы Windows 10. Знакомство с понятиями рабочий столь, меню «Пуск», панель задач, окна, ярлыки, папки.

Практическая часть. Изучение интерфейса операционной системы Windows 10. Игры для освоения компьютерной мыши.

2.2.Рабочий стол. Свойства рабочего стола, его параметры и настройка.

Теоретическая часть. Знакомство со свойствами рабочего стола, панели задач, меню пуск. Изучение способов кастомизации своего рабочего стола, изменения параметров.

Практическая часть. Выполнение практической работы по персонализации рабочего стола и меню «Пуск». Игры для освоения компьютерной мыши.

2.3.Папки. Свойства папок. Горячие клавиши Windows 10.

Теоретическая часть. Знакомство со свойствами папок. Знакомство с понятием горячие клавиши.

Практическая часть. Изучение свойств папок. Изучение часто используемы горячих клавиш. Игры для освоения компьютерной мыши и десятипальцевого метода печати.

2.4.Стандартные программы «Блокнот», «Калькулятор» и «Ножницы»

Теоретическая часть. Знакомство со стандартными программами Windows: «Блокнот», «Калькулятор», «Ножницы».

Практическая часть. Изучение возможностей стандартных программ Windows: «Блокнот», «Калькулятор», «Ножницы». Выполнение практической работы.

2.5.Графический редактор «Paint»

Теоретическая часть. Знакомство с интерфейсом и возможностями графического редактора «Paint». Рисование картин и редактирование готовых изображений. Сохранение своей работы. Понятие формат изображения.

Практическая часть. Рисование с помощью графического редактора «Paint».

2.6.Промежуточная аттестация

Практическая часть. Выполнение практической работы.

# **3. Интернет**

3.1.Интернет. Браузеры. Поиск информации. Поисковые системы.

Теоретическая часть. Знакомство с правилами безопасной работы в сети Интернет. Знакомство с понятием «браузер». Знакомство с основными видами браузеров, их отличиями и возможностями. Знакомство с горячими клавишами. Знакомство с основными поисковыми системами.

Практическая часть. Изучение основных браузеров. Поиск информации в Интернете и её сохранение на компьютере. Игры для освоения десятипальцевого метода печати.

### **4. Microsoft Office**

4.1.MS Word. Интерфейс и основные возможности.

Теоретическая часть. Знакомство с MS Office, его интерфейсом и основными возможностями.

Практическая часть. Изучение интерфейса MS Office. Игры для освоения десятипальцевого метода печати.

4.2.MS Word. Набор и форматирование текста, вставки, работа с таблицами и изображениями. Печать.

Теоретическая часть. Знакомство с основными способами форматирования текста. Знакомство со способами вставки в текст таблиц, изображений, других объектов. Подготовка документов к печати на принтере.

Практическая часть. Выполнение практической работы по набору текста и его форматированию. Подготовка документа к печати на принтере.

4.3.MS Power Point. Интерфейс и основные возможности.

Теоретическая часть. Знакомство с программой для создания презентаций MS Power Point: интерфейсом, возможностями.

Практическая часть. Изучение основных возможностей MS Power Point путём создания небольшой презентации на заданную тему. Игры для освоения десятипальцевого метода печати.

4.4.MS Power Point. Создание и оформление презентаций.

Теоретическая часть. Правила оформления презентаций. Знакомство со способами создания и оформления презентаций.

Практическая часть. Создание простых презентаций и их оформление.

4.5.MS Power Point. Анимации, переходы, свойства показа презентаций.

Теоретическая часть. Знакомство с возможностями MS Power Point по использованию анимаций, переходов в презентациях. Знакомство со способами показа готовых презентаций.

Практическая часть. Создание простых презентаций с анимацией и переходами. Подготовка презентаций к показу.

4.6.Промежуточная аттестация.

Практическая часть. Выполнение практической работы.

#### **5. Создание проекта**

Практическая часть. Создание презентации на самостоятельно выбранную обучающимися тему.

#### **6. Итоговая аттестация**

Теоретическая часть. Анализ работы по программе «С компьютером по жизни». Предоставление возможности обучающимся представить итоговые работы.

Практическая часть. Защита проектов.

# Планируемые результаты Личностные результаты

- осмысление мотивов своих действий при выполнении заданий:  $\bullet$
- любознательности. сообразительности развитие при выполнении разнообразных заданий проблемного и эвристического характера;
- внимательности, целеустремленности, развитие умения преодолевать трудности;
- воспитание чувства справедливости, ответственности.  $\bullet$

# Метапредметные результаты

- принимать учебную задачу, планировать учебную деятельность;  $\bullet$
- адекватно воспринимать оценочные суждения педагога и товарищей;  $\bullet$
- различать способ и результат действия;
- в сотрудничестве с учителем ставить новые учебные задачи;  $\bullet$
- осуществлять анализ объектов с выделением существенных и несущественных  $\blacksquare$ признаков;
- $\bullet$ осуществлять поиск информации;
- использовать средства информационных и коммуникационных технологий для решения коммуникативных, познавательных и творческих задач;

# Предметные результаты

# По окончании обучения

Знать:

- Правила безопасной работы за компьютером;
- Правила безопасной работы в сети Интернет:
- Основные понятия и термины, используемые в операционной системе Windows 10 и прикладных программах Microsoft Office;
- Основные горячие клавиши.

# Уметь:

- Самостоятельно работать в операционной системе Windows 10;
- Использовать горячие клавиши при работе за компьютером;
- Использовать стандартные приложения Windows 10;
- Использовать текстовый редактор Microsoft Word;  $\bullet$
- Создавать простые презентации с помощью Microsoft Power Point:  $\bullet$
- Самостоятельно использовать сеть Интернет для поиска информации;  $\bullet$
- $\bullet$ применять полученные знания в практической деятельности.

# Комплекс организационно-педагогических условий.

# Условия реализации программы

# Материально-техническое обеспечение:

Реализация программы предполагает наличие учебных кабинетов: компьютерный класс.

# Оборудование компьютерного класса:

- рабочие места по количеству обучающихся, оснащенные персональными  $\bullet$ компьютерами или ноутбуками с установленным программным обеспечением, находящемся в свободном доступе,
- пакет программ Microsoft Office;  $\bullet$
- рабочее место преподавателя, оснащенное персональным компьютером или ноутбуком с установленным программным обеспечением;
- магнитно-маркерная доска;

 комплект учебно-методической документации: рабочая программа кружка, раздаточный материал, задания, цифровые компоненты учебно-методических комплексов (презентации).

# **Технические средства обучения:**

- демонстрационный комплекс, включающий в себя: интерактивную доску (или экран), мультимедиапроектор, персональный компьютер или ноутбук с установленным программным обеспечением;
- Обязательно наличие локальной сети и доступа к сети Интернет.

# **Методы и технологии обучения и воспитания**

- практический (работа с Windows 10, программами «Блокнот», «Калькулятор», «Ножницы», «Paint», программами Microsoft Office);
- наглядный, объяснительно-иллюстративный (схемы, фото и видеоматериалы по работе за компьютером, в программах Microsoft Office)
- словесный (инструктажи, беседы, разъяснения);
- работа с информационными источниками (литература, поисковые системы и др.);
- креативные методы обучения (метод придумывания, метод случайных ассоциаций, метод проектов, метод рефлексии);
- метод авансирования успеха создание ситуации успеха для каждого ребенка, стимулирование;
- метод самостоятельной работы обучающихся по осмысливанию и усвоение нового материала;
- метод работы по применению знаний на практике и выработке умений и навыков: конкурсы, открытые занятия;
- метод проверки и оценки знаний, умений и навыков обучающихся: повседневное наблюдение за воспитанниками, устный опрос (индивидуальный, групповой), контрольные занятия).

# **Принципы обучения**

- Принцип научности, системности, последовательности;
- принцип доступности и посильности;
- принцип дифференциации;
- принцип наглядности;
- принцип сочетания различных форм обучения:
- принцип последовательного усложнения;
- принцип учета возрастных особенностей;
- принцип развивающей деятельности;
- принцип психологической комфортности;
- принцип вариативности.

**Современные педагогические технологии,** используемые в реализации образовательного процесса (личностно-ориентированные, в том числе игровые, проблемное обучение, проектная, учебно-исследовательская деятельность, элементы здоровьесберегающих технологий) в сочетании с современными ИКТ-технологиями могут существенно повысить эффективность образовательного процесса, решить стоящие перед педагогом задачи воспитания всесторонне развитой, творчески свободной личности.

С целью формирования навыков и расширения опыта самостоятельной работы учащихся предусмотрены следующие формы деятельности: работа с информационными ресурсами, проекты, просмотр, прослушивание, упражнения и т. д.

# **Формы текущего контроля успеваемости, промежуточной и итоговой аттестации**

Аттестация учащихся включает в себя:

- **входной контроль** учащихся. Форма собеседование, тестирование;
- **промежуточную аттестацию** успеваемости учащихся. Форма промежуточной аттестации – практическое задание;
- **итоговую аттестацию** учащихся после освоения всего объема дополнительной общеразвивающей программы. Форма итоговой аттестации – защита индивидуального творческого проекта.

**Текущий контроль** успеваемости осуществляется педагогом на каждом занятии методом наблюдения.

Обучающемуся, освоившему полный курс обучения дополнительной общеразвивающей программе, прошедшему итоговую аттестацию, выдаётся Свидетельство организации.

| Виды                        | Цель                             | Содержание                           | Форма         | Контрольно-                |
|-----------------------------|----------------------------------|--------------------------------------|---------------|----------------------------|
| аттестации,<br>сроки        |                                  |                                      |               | измерительные<br>материалы |
| проведения                  |                                  |                                      |               | Критерии                   |
| Входной                     | Определить                       | Входящая                             | Собеседование | Приложение в               |
| контроль.                   | исходный                         | диагностика.                         |               | <b>YMK2</b>                |
| Сентябрь                    | уровень                          |                                      |               |                            |
|                             | подготовленности                 |                                      |               |                            |
|                             | учащихся                         |                                      |               |                            |
| Промежуточная               | Определить                       | Знание основных                      | Практическое  | Приложения в               |
| аттестация.                 | уровень усвоения                 | понятий. Умение                      | задание       | <b>YMK3</b>                |
| $C$ 20 по 30                | пройденного                      | самостоятельно                       |               |                            |
| декабря                     | материала по                     | включать/выключать                   |               |                            |
|                             | темам за первое                  | компьютер,                           |               |                            |
|                             | полугодие                        | открывать нужные                     |               |                            |
|                             | обучения                         | программы,                           |               |                            |
|                             |                                  | работать с папками                   |               |                            |
|                             |                                  | и файлами,                           |               |                            |
|                             |                                  | использовать                         |               |                            |
|                             |                                  | стандартные                          |               |                            |
|                             |                                  | программы Windows                    |               |                            |
|                             |                                  | для выполнения                       |               |                            |
|                             |                                  | практического                        |               |                            |
|                             |                                  | задания.                             |               |                            |
| Промежуточная               | Определить                       | Умение                               | Практическое  | Приложения в               |
| аттестация.<br>$C$ 20 по 30 | уровень усвоения                 | самостоятельно                       | задание       | <b>YMK4</b>                |
|                             | программного                     | искать информацию                    |               |                            |
| апреля                      | материала за<br>второе полугодие | в сети Интернет и<br>сохранять её на |               |                            |
|                             | обучения                         | компьютере. Умение                   |               |                            |
|                             |                                  | самостоятельно                       |               |                            |
|                             |                                  | использовать MS                      |               |                            |
|                             |                                  | Word и MS Power                      |               |                            |
|                             |                                  | Point для                            |               |                            |
|                             |                                  | выполнения                           |               |                            |
|                             |                                  | практического                        |               |                            |
|                             |                                  | задания.                             |               |                            |

**Этапы аттестации учащихся**

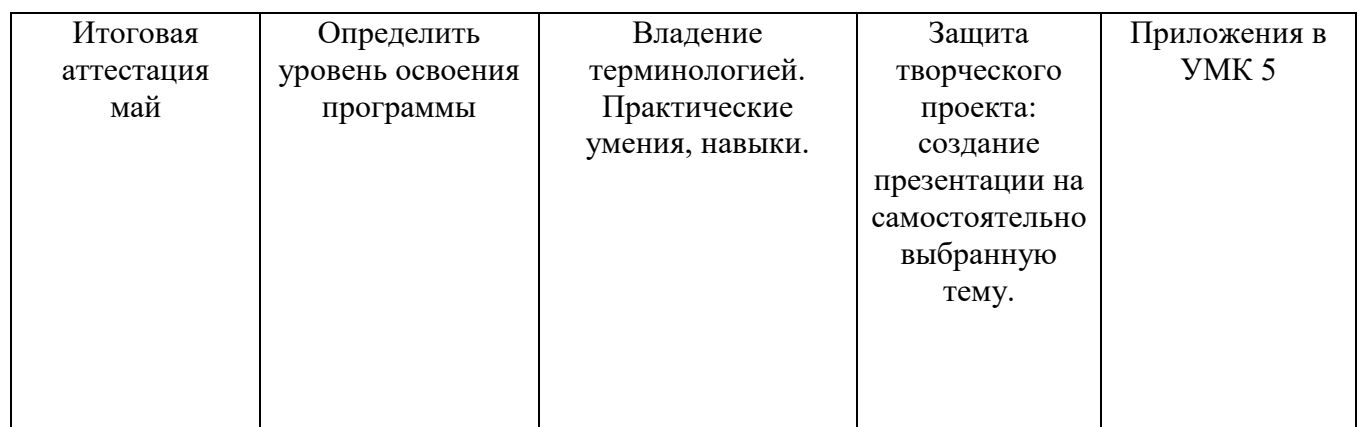

#### **Список литературы**

#### **Нормативно-правовые документы**

1. Федеральный Закон от 29.12.2012 г. №273-ФЗ «Об образовании в Российской Федерации».

2. Стратегия развития воспитания в РФ на период до 2025 года (распоряжение Правительства РФ от 29 мая 2015 г. № 996-р).

3. Приказ Минпросвещения России от 27.07.2022 № 629 «Об утверждении Порядка организации и осуществления образовательной деятельности по дополнительным общеобразовательным программам».

4. Постановление Главного государственного санитарного врача РФ от 28.09.2020 г. № 28 «Об утверждении Санитарных правил СП 2.4.3648-20 «Санитарноэпидемиологические требования к организациям воспитания и обучения, отдыха и оздоровления детей и молодежи» (п.3.6).

5. Приказ Министерства просвещения Российской Федерации от 03.09.2019 г. № 467 «Об утверждении Целевой модели развития региональных систем дополнительного образования детей».

6. Приказ Министерства труда и социальной защиты Российской Федерации от 22.09.2021 г. № 652 «Об утверждении профессионального стандарта «Педагог дополнительного образования детей и взрослых».

7. Приказ Министерства образования и науки Российской Федерации от 23.08.2017 г. № 816 «Об утверждении Порядка применения организациями, осуществляющими образовательную деятельность, электронного обучения, дистанционных образовательных технологий при реализации образовательных программ».

8. Федеральный закон от 31 июля 2020 г. № 304-ФЗ «О внесении изменений в Федеральный закон «Об образовании в Российской Федерации» по вопросам воспитания обучающихся».

9. Приказ министерства образования и науки Российской Федерации и министерства просвещения Российской Федерации от 5.08.2020 г. № 882/391 «Об организации и осуществлении образовательной деятельности по сетевой форме реализации образовательных программ».

10. Паспорт федерального проекта «Успех каждого ребенка» (утвержден на заседании проектного комитета по национальному проекту «Образование» 07 декабря 2018 г., протокол № 3);

11. Паспорт регионального проекта «Успех каждого ребенка»;

12. Концепция развития дополнительного образования детей до 2030 г. (утв. распоряжением Правительства Российской Федерации от 31.03.2022 г.);

13. План мероприятий по реализации Концепции развития дополнительного образования детей до 2030 года в Республике Коми (утвержден распоряжением Правительства Республики Коми от 06.09.2022г. № 385-р).

14. План мероприятий по реализации Концепции развития дополнительного образования детей до 2030 года в Корткеросском районе (утвержден распоряжением Главы муниципального района «Корткеросский» - руководителем администрации от 15.12.2022г. № 275-р).

15. Примерная программа воспитания. Утверждена на заседании Федерального учебно методического объединения по общему образованию 2.06.2020 г. (http://form.instrao.ru)

16. Устав МОУ «СОШ» с. Большелуг;

17. Лицензия на осуществление образовательной деятельности МОУ «СОШ» с. Большелуг.

### **Литература для педагога**

1. Информатика: учебник для 5 класса/Л. Л. Босова, А. Ю. Босова. – М.: БИНОМ. Лаборатория знаний, 2013. – 184с.: ил.

### **Электронные ресурсы удалённого доступа**

- 1. Как сделать презентацию в PowerPoint 2016 [https://www.your-mentor.ru/praktika/115](https://www.your-mentor.ru/praktika/115-kak-sdelat-prezentatsiyu-v-powerpoint-2016-polnyj-bazovyj-kurs-iz-21-go-uroka) [kak-sdelat-prezentatsiyu-v-powerpoint-2016-polnyj-bazovyj-kurs-iz-21-go-uroka](https://www.your-mentor.ru/praktika/115-kak-sdelat-prezentatsiyu-v-powerpoint-2016-polnyj-bazovyj-kurs-iz-21-go-uroka)
- 2. Сочетание клавиш в Windows [https://support.microsoft.com/ru-ru/windows/сочетания](https://support.microsoft.com/ru-ru/windows/сочетания-клавиш-в-windows-dcc61a57-8ff0-cffe-9796-cb9706c75eec)[клавиш-в-windows-dcc61a57-8ff0-cffe-9796-cb9706c75eec](https://support.microsoft.com/ru-ru/windows/сочетания-клавиш-в-windows-dcc61a57-8ff0-cffe-9796-cb9706c75eec)
- 3. Справка и обучение по PowerPoint <https://support.microsoft.com/ru-ru/powerpoint>
- 4. Справка и обучение по Word <https://support.microsoft.com/ru-ru/word>

#### **Учебно-методический комплекс**

Приложение 1

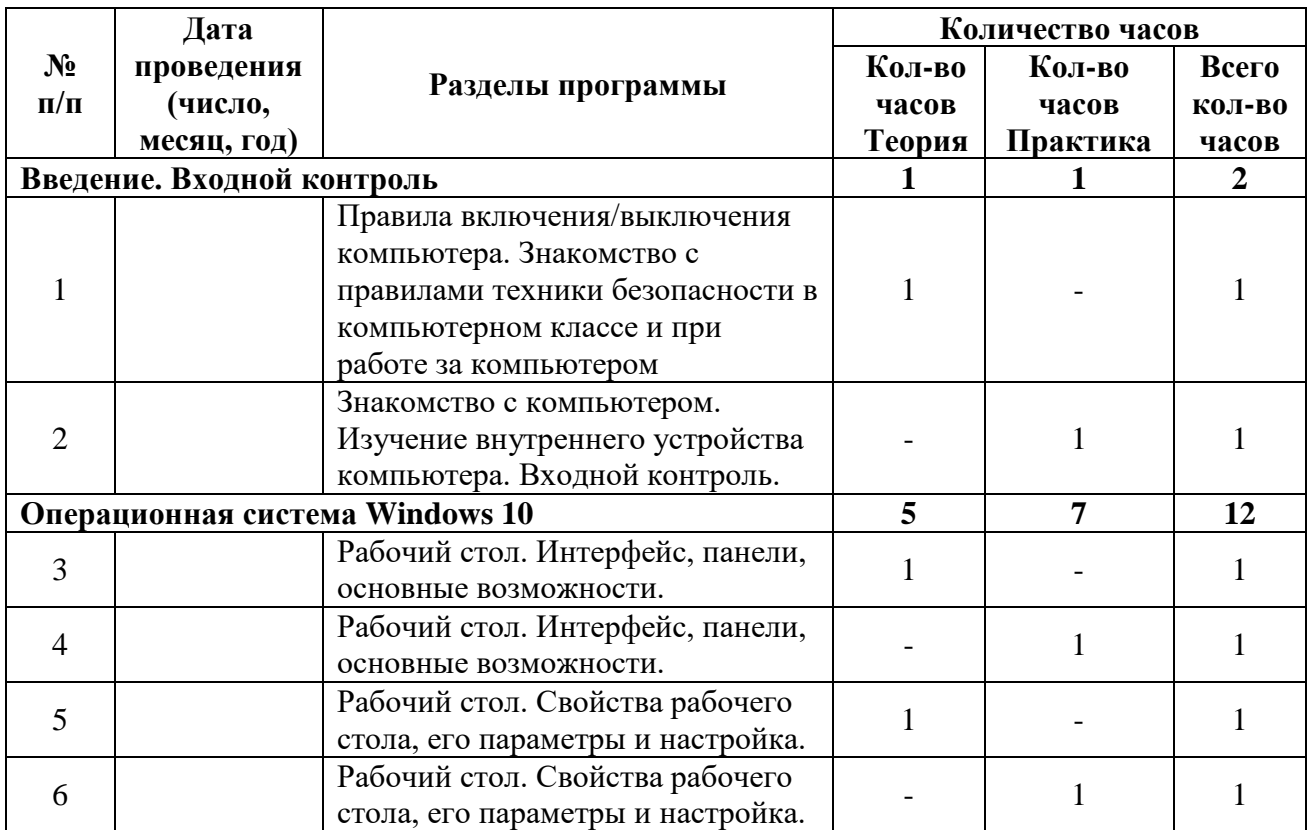

#### **Календарно-тематический план**

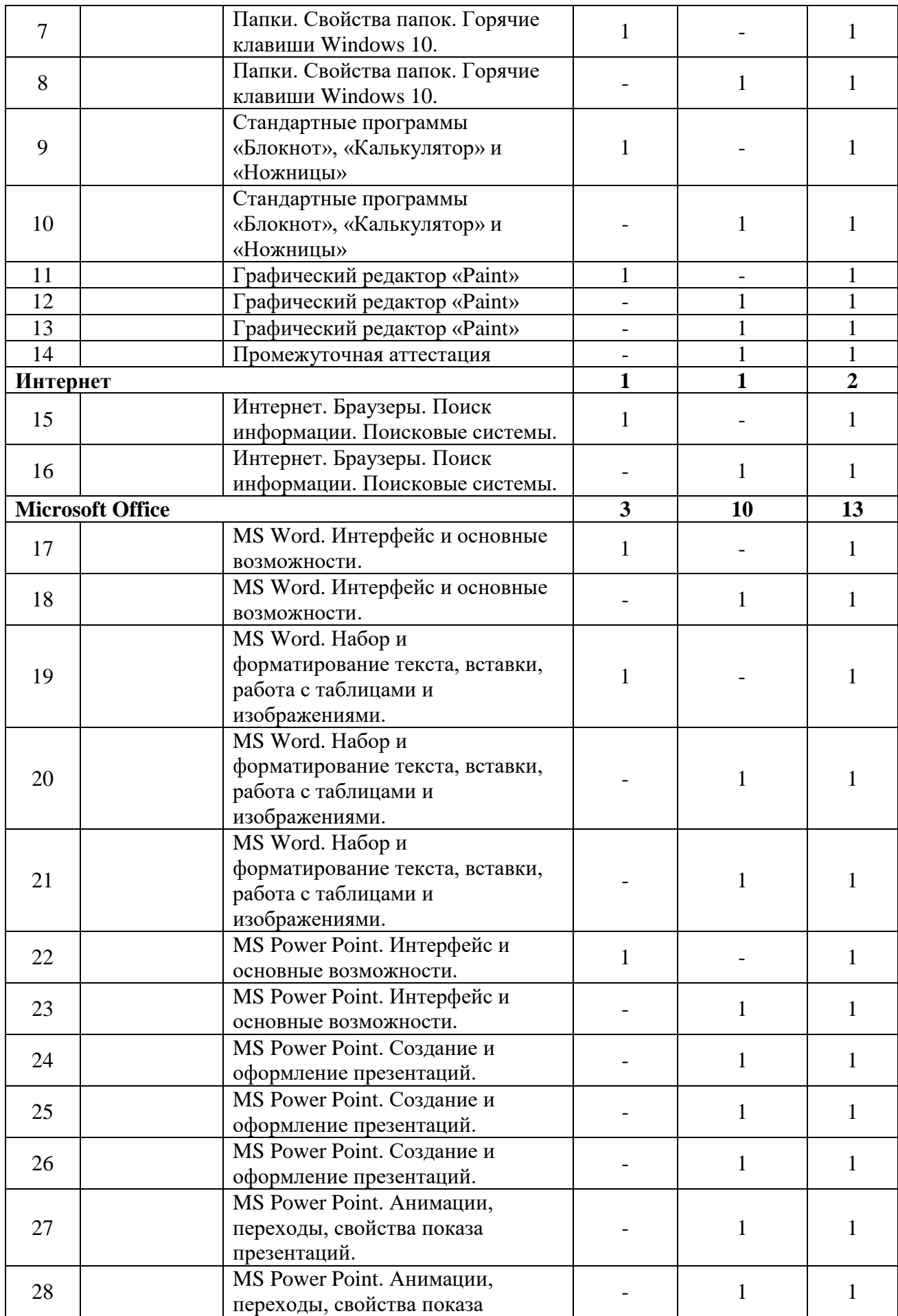

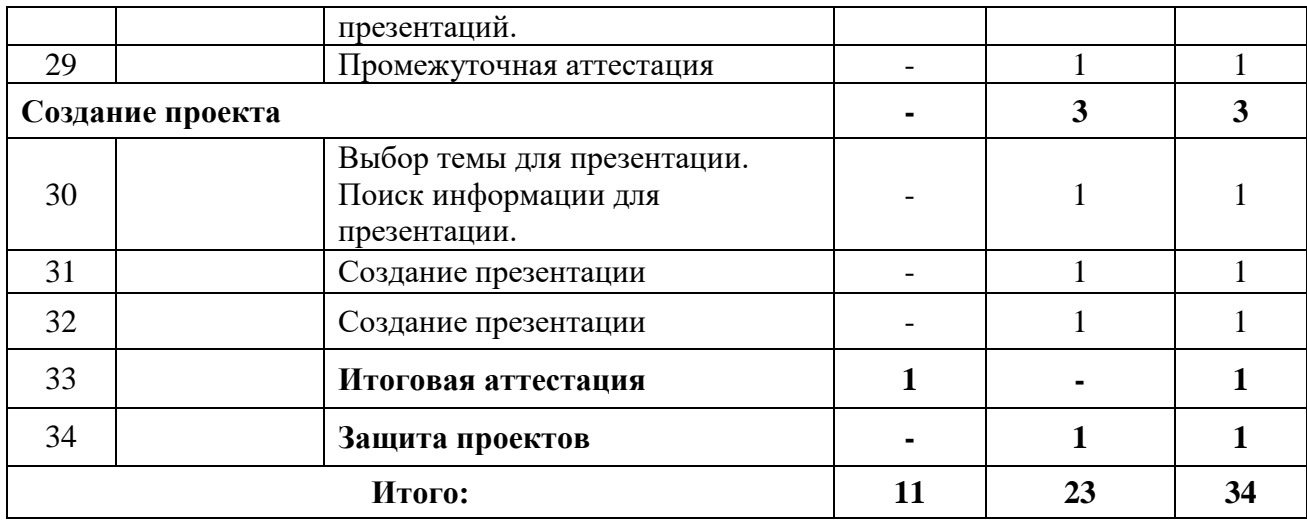

Приложение 2

# **Оценочные материалы Содержание контроля Входной контроль**

### **Форма: собеседование.**

### **За каждый правильный ответ – 1 балл**

- 1. Устройство для ввода информации в виде грызуна? (мышь)
- 2. Что мы получаем с помощью органов чувств? (информацию)
- 3. Устройство компьютера для передачи звуковой информации? (колонка)
- 4. Устройство, позволяющее распечатывать информацию из компьютера? (принтер)
- 5. Вредоносная программа, которая сама себя переписывает к другим программам (вирус).
- 6. Сколько органов чувств у человека? (5)
- 7. Устройство, с помощью которого мы можем видеть работу за компьютером? (монитор)
- 8. Сколько дней в неделе? (7)
- 9. При каком напряжении в сети работает компьютер? (220 вольт)
- 10. Устройство, с помощью которого мы можем переписываться с компьютером? (клавиатура)

# **Критерии оценивания**

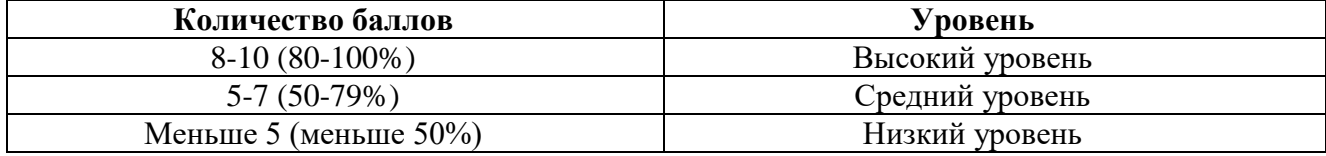

Приложение 3

**Промежуточная аттестация за первое полугодие обучения**

#### **Форма: практическое задание**

Обучающимся необходимо выполнить практическую работу №1.

### **Критерии оценивания**

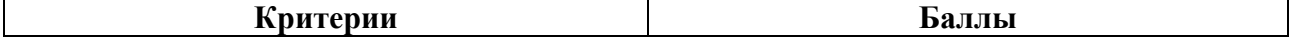

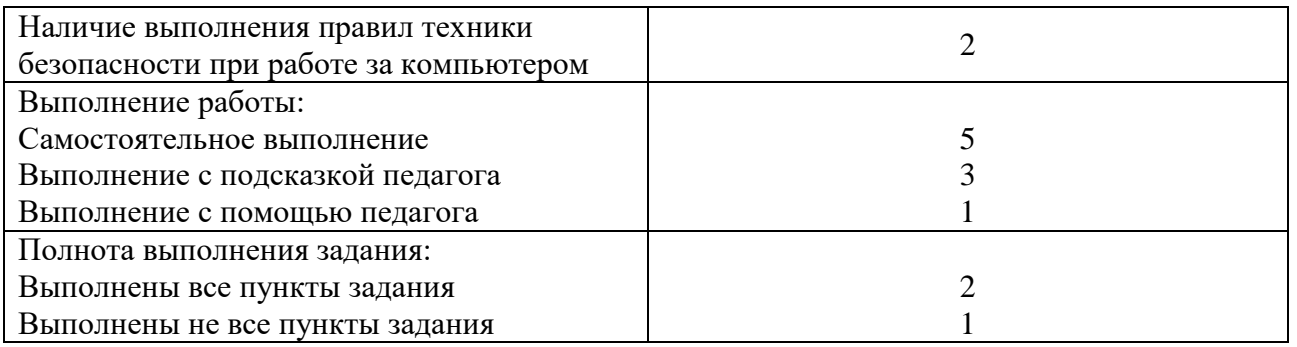

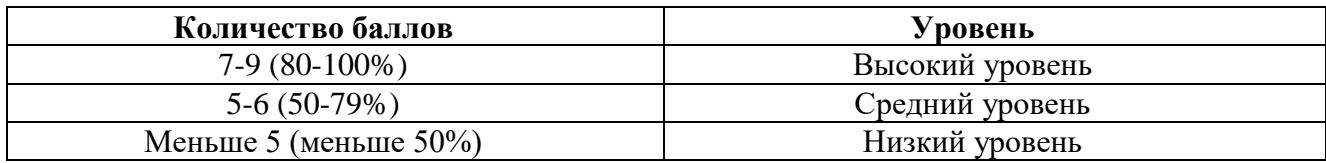

Приложение 4

# **Промежуточная аттестация за второе полугодие обучения Форма: практическое задание**

Обучающимся необходимо выполнить практическую работу №2.

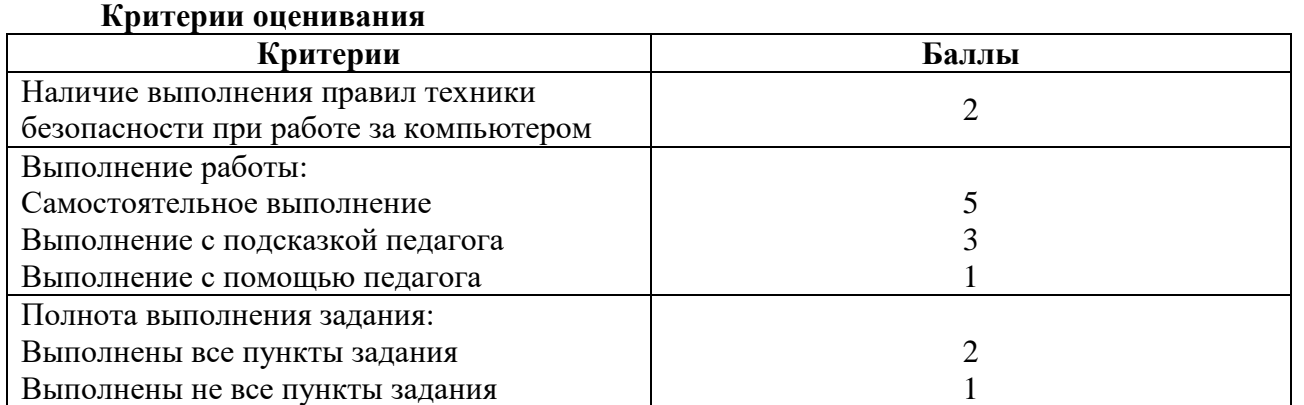

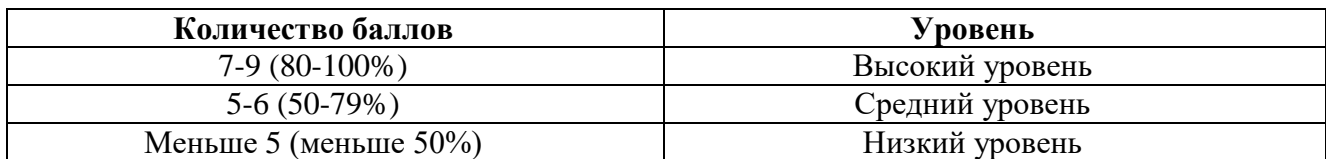

Приложение 5

# **Итоговая аттестация по окончанию учебного курса Форма: защита индивидуального творческого проекта**

Обучающемуся необходимо создать презентацию по собственному замыслу с последующей её защитой.

# **Критерии оценивания**

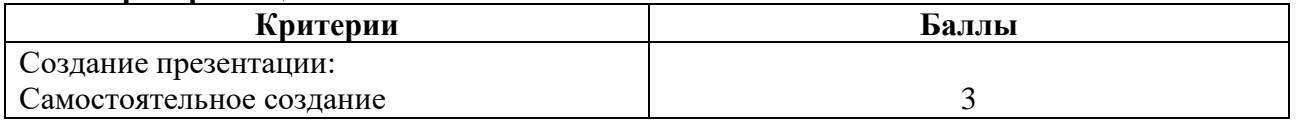

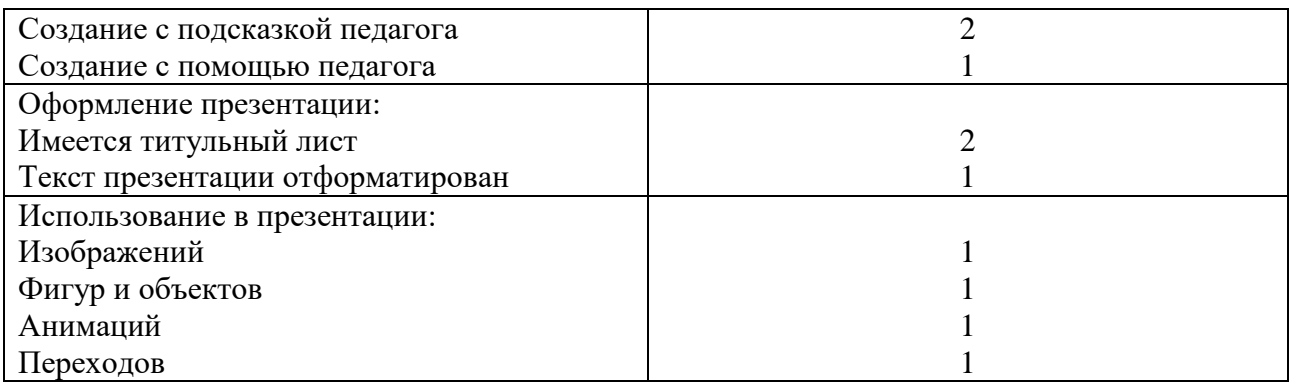

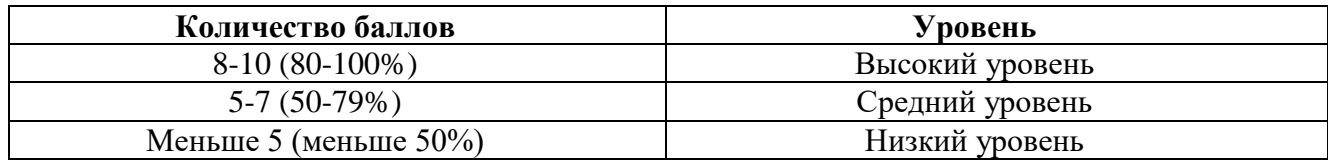

Приложение 6

# **Программа воспитания к дополнительной общеобразовательной общеразвивающей программе технической направленности «С компьютером по жизни»**

# **I. Пояснительная записка**

Настоящая программа разработана для обучающихся от 7 до 10 лет, занимающихся по дополнительной общеобразовательной общеразвивающей программе технической направленности «С компьютером по жизни», с целью организации с ними воспитательной работы. Реализация программы воспитательной работы осуществляется параллельно с выбранным ребёнком или его родителями (законными представителями) основной дополнительной общеобразовательной программой.

Воспитательная работа направлена на создание благоприятных психологопедагогических условий для развития личности обучающегося, максимальное раскрытие личностного потенциала ребёнка, формирования мотивации к самореализации и личностным достижениям, подготовку к творческому труду в различных сферах научной и практической деятельности, успешной социализации ребёнка в современном обществе.

**Цель программы** – воспитание социально активной личности через осознание собственной значимости, самоценности и необходимости участия в жизни общества.

### **Задачи:**

- Формирование ответственного подхода к решению задач различной сложности;
- Формирование навыков коммуникации среди участников программы;
- Формирование навыков командной работы.

# **II. Планируемые результаты.**

Реализация программы воспитания предполагает достижение следующих результатов:

- Создание мотивации на достижение результатов, на успешность и способы к дальнейшему саморазвитию;
- Сформированность гражданской позиции личности ребёнка;
- Сформированность способности к объективной самооценке и самореализации;
- Привитие уважительного отношения между членами коллектива во время совместной творческой деятельности;
- Приобретение коммуникативных навыков, которые обеспечивают способность

обучающихся к дальнейшему усвоению новых знаний и умений, личностному самоопределению;

 Развитие элементов изобретательности, технического мышления и творческой самореализации.

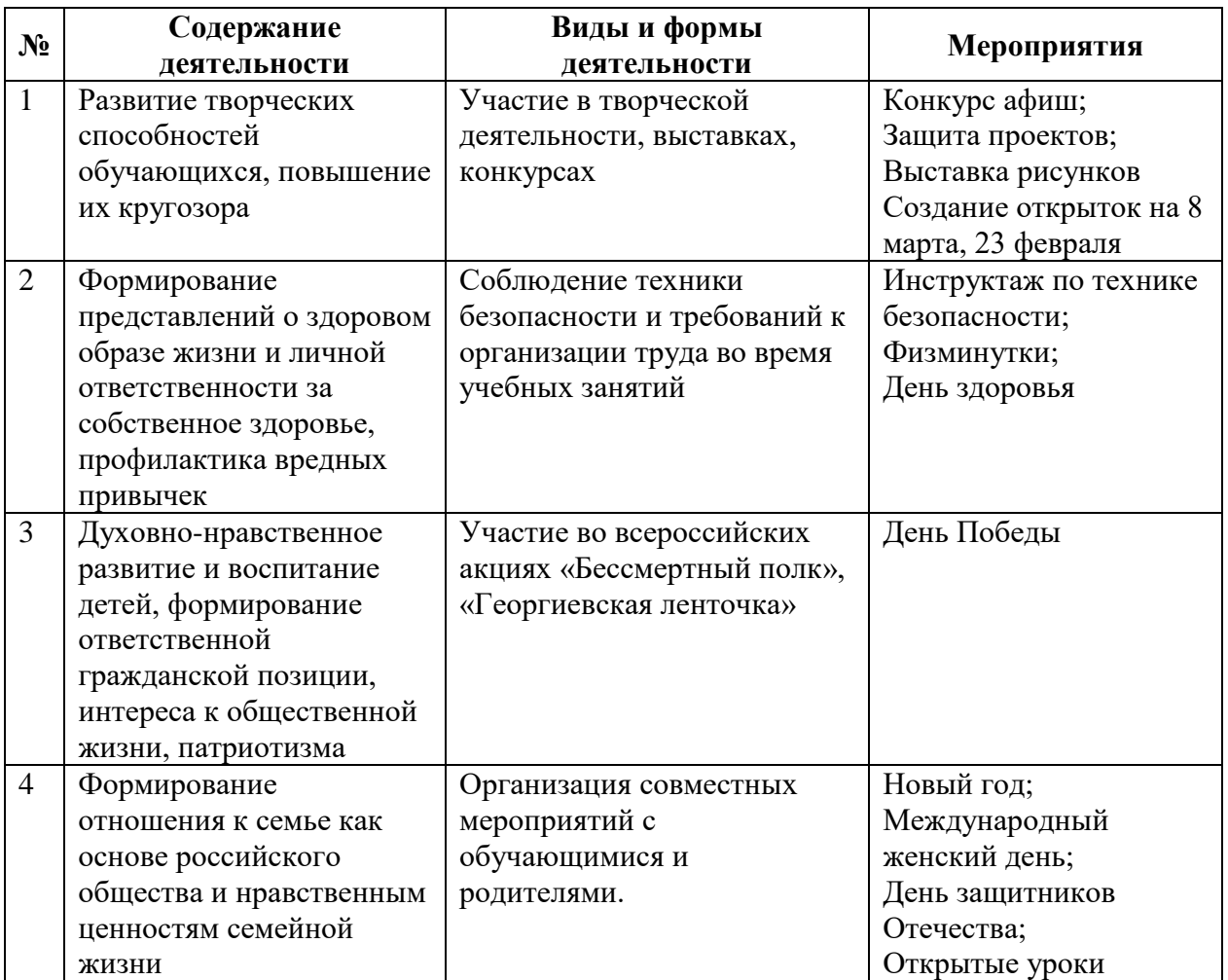

# **III. Организация воспитательного процесса.**